**IsoVoxel Crack Full Version Free Download [32|64bit] (Latest)**

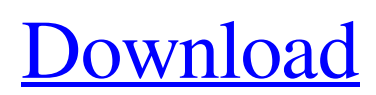

## **IsoVoxel Free For Windows**

Overview of isometric pixel art creation, a step-by-step tutorial Basic configuration of isometric pixel art creation How to convert MagicaVoxel files into isometric pixel art What's new in version 0.3 11/11/2019 Version 0.3 - Added exporting to JSON for MagicaVoxel's Save As option - Added support for VOX, CAM and VOY files - Added a command-line option for ignoring outline mode - Added option to export pixels on a selected axis - Added option to change the window's resolution - Added undo history - Added an option to set white pixels as transparent - Added an option to set single-pixel transparency - Added an option to invert Pixels - Added an option to remove white pixels - Added a preview of axis renditions in Pixels - Added support for zooming by axis - The command-line program can now use spaces as separators, making the process easier - Better compatibility with Windows - Fixed some bugs Version 0.2 - Added an option to set the wall thickness - Added an option to output everything in a single file - Added an option to export dots only Version 0.1 - Initial version What is isometric pixel art and why use it? The concept of isometric pixel art is fairly simple: there are no fixed three-dimensional shapes such as boxes and cubes, and the artists work in two dimensions. A well-known example is the Iron Man series, an example that lends itself perfectly to the isometric representation, as the comics were drawn with this type of perspective. The protagonists of the official Marvel series are always seen from above in front of the camera, and even in the comics, superheroes don't usually have a nose in front of their face, so it's clear they were drawn in this way. Characters do not necessarily have a front and a back, however, because they can only be seen from two sides, which makes the rendering a lot easier. How do I use isometric pixel art? Isometric pixel art is ideal to create for games, comics, cinematic shorts, and in other similar cases. In the free world, it is also an alternative to the creation of 3D models, as it is much faster and requires less material.

## **IsoVoxel Activator Free**

IsoVoxel Cracked Accounts is an open-source utility that can process VOX files created with MagicaVoxel in order to generate isometric pixel art. Even though it is a command-line program, it is very easy to use. When a VOX file is processed, the application will create a subfolder named after the model where all the generated images are stored. A total of 44 images are created, showing the model from various perspectives. The bounds of the model can be customized, and they do not have to match the dimensions given in MagicaVoxel; this feature makes it possible to render multiple models at the same position in the images. Don't be discouraged by the lack of a GUI, as this program is quite intuitive If you don't want to use the command console, there is a simpler way to do things: just drag a MagicaVoxel VOX file and drop it onto the executable; it will be processed instantly using the default parameters, and the renders will be stored in a new folder. Of course, you will have to use the command-line if you want to have more control over the operation. Aside from setting the X, Y and Z bounds, you can also select the preferred outline mode. IsoVoxel can use three types of outlines or none at all. Relatively straightforward commandline program for creating isometric pixel art In the end, IsoVoxel would certainly benefit from a graphical user interface, as modifying advanced processing settings is still quite difficult, but, on the whole, the application is fairly intuitive. IT'S DIGITAL STILL There's still a long way to go before we stop physically making things, but the dark days are already here. We've all heard how the robots are going to steal all our jobs, and sure enough, some companies have already started replacing workers with AI agents. Some startups are already doing their best to get creative with the emerging technology. It's hard to imagine that people will have to learn a new, manual job any time soon, but there are some professions that can't be automated yet. Even in the future, traditional crafts and industries will still exist, but we can be sure that other jobs will be taken by AI. Nowadays, nobody would really dispute that AI is the future; AI is among our most important technologies 09e8f5149f

## **IsoVoxel Crack Free**

Generate isometric pixel art from MagicaVoxel files Copyright information: IsoVoxel - Copyright 2019 - This program is free software; you can redistribute it and/or modify it under the terms of the GNU General Public License as published by the Free Software Foundation; either version 2 of the License, or (at your option) any later version. Wine icon: Wine (Windows Emulator) MagicaVoxel icon: MagicaVoxel - Copyright 2019 - This application is free software; you can redistribute it and/or modify it under the terms of the GNU General Public License as published by the Free Software Foundation; either version 2 of the License, or (at your option) any later version. IsoVoxel is a command-line tool, which can generate isometric pixel art by processing VOX models created with MagicaVoxel. It is a (relatively) straightforward application and even includes a commandline interface, which may not be the case for other applications of the same type. The application was developed in order to provide an easy to use tool for users who want to create isometric pixel art from MagicaVoxel. It is an ideal tool for beginners. Copyright information: IsoVoxel - Copyright 2019 - This program is free software; you can redistribute it and/or modify it under the terms of the GNU General Public License as published by the Free Software Foundation; either version 2 of the License, or (at your option) any later version. Wine icon: Wine (Windows Emulator) MagicaVoxel icon: MagicaVoxel - Copyright 2019 - This application is free software; you can redistribute it and/or modify it under the terms of the GNU General Public License as published by the Free Software Foundation; either version 2 of the License, or (at your option) any later version. IsoVoxel is a command-line utility that enables you to create isometric pixel art from MagicaVoxel models. It can render models in three different outline modes, and has two parameters that enable you to modify the size of the outlines: X and Y. You can also ignore the outlines by using a blank space for the Z-axis. Copyright information: IsoVoxel - Copyright 2019 - This program is free software; you can redistribute it and/or modify

## **What's New in the?**

IsoVoxel is an open-source utility that can process VOX files created with MagicaVoxel in order to generate isometric pixel art. Even though it is a command-line program, it is very easy to use. When a VOX file is processed, the application will create a subfolder named after the model where all the generated images are stored. A total of 44 images are created, showing the model from various perspectives. The bounds of the model can be customized, and they do not have to match the dimensions given in MagicaVoxel; this feature makes it possible to render multiple models at the same position in the images. Don't be discouraged by the lack of a GUI, as this program is quite intuitive If you don't want to use the command console, there is a simpler way to do things: just drag a MagicaVoxel VOX file and drop it onto the executable; it will be processed instantly using the default parameters, and the renders will be stored in a new folder. Of course, you will have to use the command-line if you want to have more control over the operation. Aside from setting the X, Y and Z bounds, you can also select the preferred outline mode. IsoVoxel can use three types of outlines or none at all. Approximately \$120 PC Various tips and tricks Once you have learned how to use MagicaVoxel and created isometric pixel art from your models, here are some of the best tips to enhance your experience. Check if the boundary mode is set to edge mode by default Select the follow mode IcoVoxel is what MagicaVoxel files are renamed. Note: all the files generated with this tool must be outputted in the same folder as the input.VOX file. IsoVoxel is an open-source utility that can process VOX files created with MagicaVoxel in order to generate isometric pixel art. Even though it is a command-line program, it is very easy to use. When a VOX file is processed, the application will create a subfolder named after the model where all the generated images are stored. A total of 44 images are created, showing the model from various perspectives. The bounds of the model can be customized, and they do not have to

# **System Requirements For IsoVoxel:**

Windows 7, Windows 8/8.1, Windows 10 (64-bit editions) Mac OS X 10.9 or later (64-bit editions) Minimum: Intel Pentium 4, AMD Athlon 64 or AMD Opteron or equivalent 1 GB RAM 2 GB disk space Recommended: Intel Core 2 Duo, AMD Phenom or equivalent 2 GB RAM 4 GB disk space Can I transfer my save game data to another computer? Yes, you can copy the save

Related links:

[https://www.probnation.com/upload/files/2022/06/ErtJegqXWK4Gl6vyUunW\\_08\\_92b3f1f9f7faac702b8380ab76e6d2aa\\_file.p](https://www.probnation.com/upload/files/2022/06/ErtJegqXWK4Gl6vyUunW_08_92b3f1f9f7faac702b8380ab76e6d2aa_file.pdf) [df](https://www.probnation.com/upload/files/2022/06/ErtJegqXWK4Gl6vyUunW_08_92b3f1f9f7faac702b8380ab76e6d2aa_file.pdf)

<http://feedmonsters.com/wp-content/uploads/2022/06/retaalfr.pdf>

[https://babelson.com/wp-](https://babelson.com/wp-content/uploads/2022/06/Windows_Update_Notifier__Product_Key_Full_Free_Download_For_PC.pdf)

[content/uploads/2022/06/Windows\\_Update\\_Notifier\\_\\_Product\\_Key\\_Full\\_Free\\_Download\\_For\\_PC.pdf](https://babelson.com/wp-content/uploads/2022/06/Windows_Update_Notifier__Product_Key_Full_Free_Download_For_PC.pdf)

[https://stompster.com/upload/files/2022/06/bsMxJQyTnBkpE7Y9XbVe\\_08\\_cd2c615229e92b1a0be5c273127fced9\\_file.pdf](https://stompster.com/upload/files/2022/06/bsMxJQyTnBkpE7Y9XbVe_08_cd2c615229e92b1a0be5c273127fced9_file.pdf) <https://alicebown.com/bubbloids-license-keygen-download-final-2022/>

[https://breakingnewsandreligion.online/wp-](https://breakingnewsandreligion.online/wp-content/uploads/2022/06/Acoustica_Beatcraft_Crack__Keygen_Full_Version_Latest_2022.pdf)

[content/uploads/2022/06/Acoustica\\_Beatcraft\\_Crack\\_\\_Keygen\\_Full\\_Version\\_Latest\\_2022.pdf](https://breakingnewsandreligion.online/wp-content/uploads/2022/06/Acoustica_Beatcraft_Crack__Keygen_Full_Version_Latest_2022.pdf)

[https://seoburgos.com/wp-content/uploads/2022/06/Simple\\_Port\\_Forwarding\\_Crack\\_3264bit\\_April2022.pdf](https://seoburgos.com/wp-content/uploads/2022/06/Simple_Port_Forwarding_Crack_3264bit_April2022.pdf)

[https://ethandesu.com/wp-content/uploads/2022/06/ThunderSoft\\_Flash\\_to\\_MPEG\\_Converter.pdf](https://ethandesu.com/wp-content/uploads/2022/06/ThunderSoft_Flash_to_MPEG_Converter.pdf)

<https://www.sprutha.com/wp-content/uploads/2022/06/SpeedoMeter.pdf>

https://seecurrents.com/wp-content/uploads/2022/06/ClipBoard\_Cleaner\_Free\_Download.pdf

<https://wakelet.com/wake/HB0nvD4OsDMo1NL3UmAbY>

[https://ictlife.vn/upload/files/2022/06/YeXGqPRv5HA784BuJltr\\_08\\_92b3f1f9f7faac702b8380ab76e6d2aa\\_file.pdf](https://ictlife.vn/upload/files/2022/06/YeXGqPRv5HA784BuJltr_08_92b3f1f9f7faac702b8380ab76e6d2aa_file.pdf) <https://eqcompu.com/2022/06/08/linkman-lite-crack/>

[https://inobee.com/upload/files/2022/06/8jUzrJ9FiTeZHlqRw77h\\_08\\_92b3f1f9f7faac702b8380ab76e6d2aa\\_file.pdf](https://inobee.com/upload/files/2022/06/8jUzrJ9FiTeZHlqRw77h_08_92b3f1f9f7faac702b8380ab76e6d2aa_file.pdf) <https://www.extremo.digital/wp-content/uploads/2022/06/gerojama.pdf>

<https://inge-com.fr/wp-content/uploads/2022/06/oshbeli.pdf>

<http://newsafrica.world/?p=16063>

<https://virtualanalytics.ai/jpeg2pdf-crack-with-full-keygen-download-for-pc/>

<https://habubbd.com/beforeoffice-snap-crack-full-version-free/>

<https://budgetparticipatifnivernais.fr/wp-content/uploads/2022/06/rozajani.pdf>